## Министерство науки и высшего образования РФ Федеральное государственное автономное образовательное учреждение высшего образования **«СИБИРСКИЙ ФЕДЕРАЛЬНЫЙ УНИВЕРСИТЕТ»**

Хакасский технический институт – филиал федерального государственного автономного образовательного учреждения высшего образования **«СИБИРСКИЙ ФЕДЕРАЛЬНЫЙ УНИВЕРСИТЕТ»**

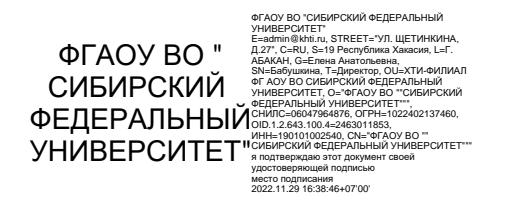

# **ФОНД ОЦЕНОЧНЫХ СРЕДСТВ**

по дисциплине (модулю) Б1.О.21 Языки и системы программирования  *индекс и наименование дисциплины или практики в соответствии с ФГОС ВО и учебным планом*

Направление подготовки 09.03.03 Прикладная информатика

 *код и наименование направления подготовки*

Направленность 09.03.03.04 Прикладная информатика в государственном и муниципальном управлении \_\_\_\_\_\_\_\_\_\_\_\_\_\_\_\_\_\_\_\_\_\_\_\_\_\_\_\_\_\_\_\_\_\_\_\_\_\_\_\_\_\_\_\_\_\_\_\_\_\_\_\_

 *код и наименование направленности*

Абакан 2022

## 1 Перечень компетенций с указанием индикаторов их достижения, соотнесенных с результатами обучения по дисциплине (модулю), практики и оценочными средствами

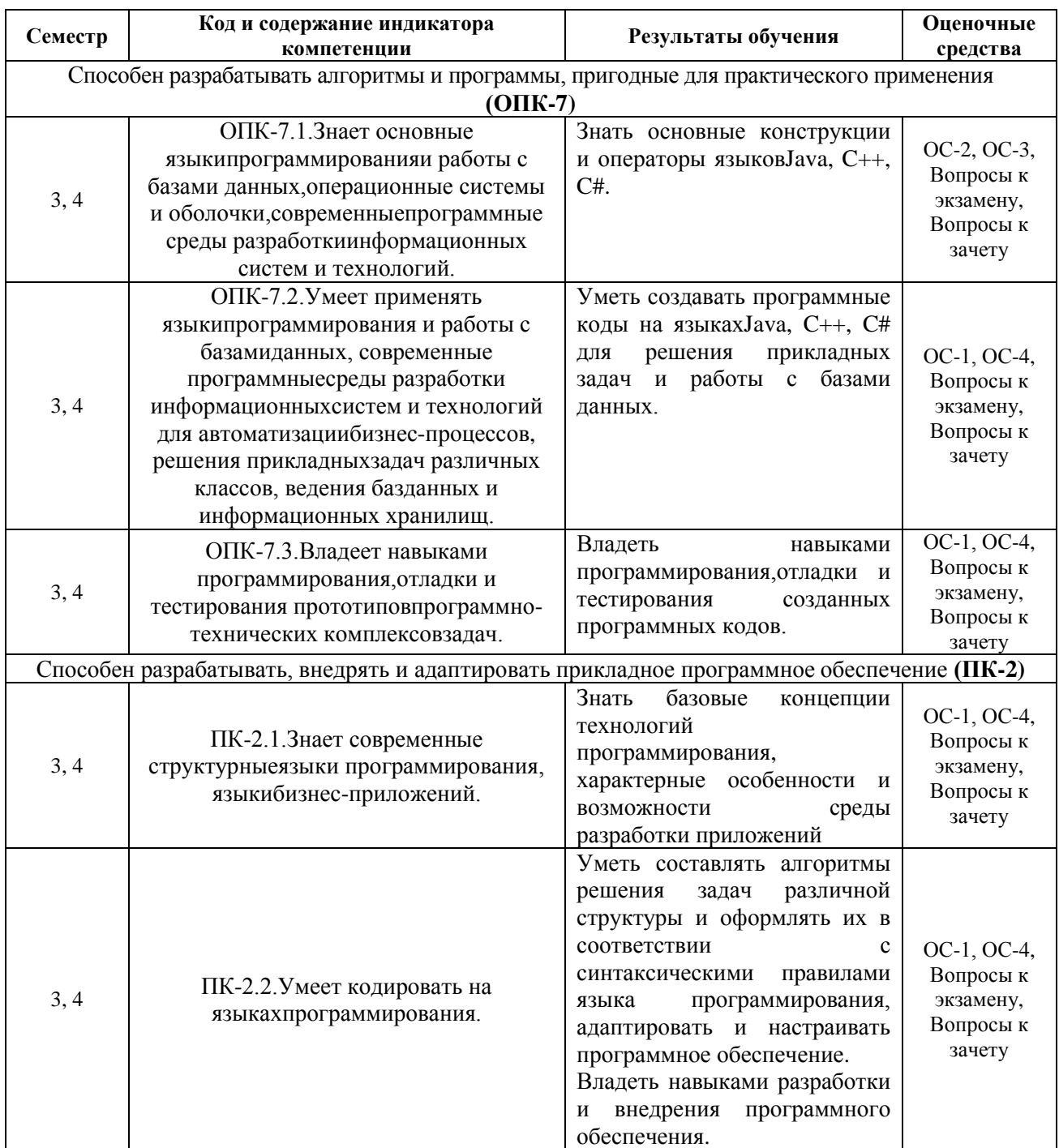

### 2 Типовые оценочные средства или иные материалы, с описанием шкал оценивания и методическими материалами, определяющими процедуру проведения и оценивания достижения результатов обучения

### 2.1 Оценочные средства для текущего контроля.

Текущий контроль знаний необходим для проверки усвоения учебного материала и его закрепления. Контроль следует проводить на протяжении всего периода изучения дисциплины. Текущий контроль осуществляется на контрольной неделе и на практических занятиях.

#### Оценочное средство 1 – Практико-ориентированные задания (ОС-1)

Оценка этапа сформированности компетенций производится на кажлом лабораторном занятии при изучении определенного раздела дисциплины. Основная задача - оценка навыков и умений разработки алгоритмов, программирования, отладки и тестирования программ.

Построить алгоритмы в виде блок-схем, написать программы на алгоритмических языках Java, C++, C# в консольном режиме и/или в режиме WindowsForm; отладить и протестировать программы.

Задания по каждой теме обучающемуся задаются индивидуально. Примерные варианты заданий:

#### Вариант 1.

Решить систему уравнений:  $\begin{cases} X \cos \alpha - Y \sin \alpha = A \\ X \sin \alpha + Y \cos \alpha = B, \end{cases}$ используя правило Крамера.

Выдать на печать информацию в виде:

а) в центре строки напечатать слова «Ответ задачи»;

б) под словами напечатать ответ в виде:

 $X^{\pm}$ ...  $Y =$ ...

в) последнюю строку подчеркнуть;

г) пропустить две строки;

л) напечатать значение исходных данных в виде:

Исходные данные:  $A^=$ ...  $B^=$ ...  $\alpha^=$ ...

#### Вариант 2.

Вычислить  $R = \frac{e^m + \cos m}{2.5}$ , где  $m - 6$ ольший из корней уравнения  $ax^2 + bx + c = 0$ .

### Вариант 3.

Найти  $J = w^3 + 2w^4 + 3w^5 + ... + 10w^{12}$ . где *w* меняется от - 5 до 5 с шагом 1.

#### Вариант 4.

Найти сумму ряда с точностью до 0,001,  $x$  – const (определяется пользователем).

$$
\frac{\sin x}{x} = \sum_{n=0}^{\infty} \frac{(-1)^n \cdot x^{2n}}{(2n+1)!} = 1 - \frac{x^2}{3!} + \frac{x^4}{5!} - \frac{x^6}{7!} + \dots, \quad |x| < \infty
$$

### Вариант 5.

Дан массив целых чисел а[n]. Вычислить среднее арифметическое тех элементов массива, которые удовлетворяют условию  $b \le a_i \le c$  (значения b и с заданы).

#### Вариант 6.

Дана матрица U(6, 3). Расположить элементы каждого столбца по убыванию.

## Вариант 7.

Разработать приложение, имитирующее работу калькулятора.

### Вариант 8.

Создать программу взаимных преобразований строковых и символьных типов. Полученный результат вывести в файл.

## Вариант 9.

Написать программу, в которой создать не менее 3 классов и не менее 7 объектов в каждом классе для автоматизации предметной области.

### Примеры вариантов:

- Библиотека. Процессы выдачи и приема книг.
- Фирма. Процесс приема и вылачи заказов.
- Аптека. Процесс приема и продажи лекарственных средств.
- $\equiv$ Транспортная компания. Процесс доставки грузов.

#### Критерии оценивания выполнения практико-ориентированных заданий:

- «зачтено» выставляется обучающемуся, если он выполнил и защитил все задания.

- «не зачтено» выставляется обучающемуся, если он не владеет навыками и умениями разработки алгоритмов, программирования, отладки и тестирования программ.

До конца учебного семестра должны быть выполнены все лабораторные задания для достижения этапа формирования компетенции.

## Оценочное средство 2 - Тест 1 «Основы прогрммирования на языке Java» (ОС- $2)$ .

Оценка этапа сформированности компетенций производится на контрольных неделях. Основная задача теста: оценить знания студентов в области алгоритмизации и программированияна языке Java.

### Примерный перечень тестовых заданий (верный ответ подчеркнут):

1. Лан следующий код: public static void main(String[] args) { int  $z = 15$ ; // добавьтекод System.out.println $(z)$ ;  $Z$ --;  $\left\{ \right\}$ 

Необходимо вывести на консоль все числа от 0 до 15. Выберите правильный вариант решения.

- a) while  $((z \ge 0) \& 8 \& (z \le 15))$ ;
- b) while  $((z \ge 0) \& (z \le 15))$ :
- c) while  $((z = 0) \& 8 \& (z \le 15))$ ;
- d) while  $((z \ge 0) != (z \le 15));$
- e) while  $((z \ge 0) || (z \le 15))$ ;

```
f) while ((z \ge 0) = (z \le 15))2. Какой результат работы данного кода?
    public static void main(String[] args) { 
    double a = 5;
    System.out.println((int) a/2);
    }
   a) 2;
   b) unhandledexception;
   c) 2.5;
   d) 1.
3. Какой результат работы данного кода?
    public static void main(String[] args) { 
    int a = 5;
    System.out.println(a/2.0);
    }
    a) 2.5
    b) 1
    c) unhandledexception
    d) 2
4. Какой результат работы данного кода?
    public static void main(String[] args) { 
    int a = 5;
    System.out.println(a % 2); 
    }
    a) 2
    b) 1
    c) 2.5
    d) unhandledexception
5. Выберите вариант объявления массива в стиле Java.
    a) Stringbirthdays = String[];
    b) String \lceil \cdot \rceil birthdays = newString\lceil \cdot \cdot \rceilc) Stringbirthdays [] = newString[10];d) Stringbirthdays [ = String[10];
6. Какой результат работы данного кода?
    public static void main(String[] args) { 
    int[] array = new int[] { 11, 5, -4, 8, 4, 7};
    for (inti = 0; i<array.length; i += 2) {
    System.out.print(i+" "); 
      } 
    }
    a) 0.24;
    b) 11;
    c) ArrayIndexOutOfBoundsException;
    d) 11 -4 4;
7. Какой результат работы данного кода?
    public static void main(String[] args) {
    byte x = 127;
     x \neq 2;
    System.out.println(x);
    }
    a) 129
    b) -127
```
- c) compile error
- d) runtime error
- 8. Какой результат работы данного кода? public static void main(String[] args) { System.out.println $(1.0/0)$ ;

 $\mathcal{F}$ 

- а) не позволит запустить код на выполнение
- b) NAN
- c) ArithmeticException: / byzero
- d) Infinity
- 9. Какой модификатор доступа необходимо использовать, чтобы переменная была вилна только в текущем классе?
	- a) default (package visible)
	- b) protected
	- c) private
	- d) public
	- 10. Что из нижеперечисленного является примитивным типом данных?
		- a) Boolean
		- $b)$  int[]
		- $c)$  char
		- d) String
		- e) Integer
		- $f$  int

11. Какой результат работы данного кода? public static void main(String[] args) { int  $a = 5$ ; System.out.println( $a + 2$ );

- $\mathcal{E}$
- a)  $52$
- b)  $7$
- c)  $5+2$
- d) unhandled exception
- 12. Какой результат работы данного кода? public static void main(String[] args) {

int  $x = 125$  121 148;

System.out.println $(++x)$ ;

- $\mathcal{F}$
- a) 125121149
- b) 125121148
- с) ошибканаэтапекомпиляции
- d) ошибкавовремявыполнения

13. Какой результат работы данного кода?

- public static void main(String[] args) {
	- String test = "Hello";
- String test $2 = "Hello";$
- System.out.println(test==test2);
- $\mathcal{E}$
- a) False
- b) True
- c) Hello
- d) null
- 14. Какой результат работы данного кода?

```
public static void main(String[] args) { 
          int x = -2, y = 5, z;
           z = x > y ?x : y;
          System.out.println(z); 
          }
          a) 7
         b) \overline{5}c) -2d) 3
      15. Какой результат работы данного кода?
          public static void main(String[] args) { 
          int[] array = new int[] { 11, 5, -4, 8, 4, 7 };
          for (inti = 0; i<array.length; i == 2) {
          System.out.print(array[i]+" "); 
          } 
          }
          a) 11
         b) ArrayIndexOutOfBoundsException
         c) 11 -4 4
         d) 0 2 4
      16. Какой результат работы данного кода?
            public static void main(String[] args) { 
            int[] array = new int[] {11, 5, -4, 8, 4, 7};
            for (inti = 0; i\le array.length; i += 2) {
            System.out.print(array[i] + "");
            } 
            }
            a) 0 2 4
            b) 11 - 44c) ArrayIndexOutOfBoundsException
            d) 11
      17. Какой результат работы данного кода?
            public static void main(String[] args) { 
            int a = 5:
            System.out.println(a/2);
            }
            a) 2.5
            b) 2
            c) unhandledexception
            d) 1
      18. Дан код:
            public static void main(String[] args) { 
           intx = -2, y = 5, max;
             // добавьтекод
            System.out.println(max); 
            }
            Какой из предложенных ниже фрагментов кода выведет на консоль 
максимальное число?
            a) max = x > y ? x : y;
            b) \max = x < y ? x : y;
            c) if (x < y) max = x; else max = y;
            d) if (x > y) max = x; else max = y;
```
- 19. Выберите правильный вариант записи операции сравнения?
	- $0 = < x$  $a)$
	- $b)$  $0 \le x;$
	- $x>=0;$  $c)$
	- $x = >0$ ;  $\mathbf{d}$

20. Какой результат работы данного фрагмента кода? for(;;) {

- $\mathcal{L}$
- бесконечный цикл  $a)$
- ошибка на этапе компиляции b)
- ошибка на этапе выполнения  $c)$
- $(b)$ этот код никогда не выполнится

21. Какой результат работы данного кода? public static void main(String[] args) { String[] array = new String[3]; System.out.println( $array[2]$ );  $\left\{ \right\}$ 

- $a) 0$
- $b) 1$
- c) ArrayIndexOutOfBoundsException
- $d) 2$
- $e)$  <u>null</u>

22. Какой результат работы данного кода? public static void main(String[] args) {

- 
- String  $s = "Hello":$
- System.out.println(s + 5 + 4);
- $\mathcal{F}$
- a) Hello 54
- b) Hello9
- c)  $Hello54$
- d) Hello  $54$
- 23. Какой результат работы данного кода? public static void main(String[] args) { int  $a = 5$ ;
	- System.out.println( $a + "2"$ );
	- $\mathcal{F}$
	- a) unhandledexception
	- b)  $5+2$
	- c)  $52$
	- $d)$  7
- 24. Какой результат работы данного кода? public static void main(String[] args) { double  $a = 5$ ; System.out.println( $a/2$ );  $\mathcal{F}$ 
	- a)  $2.5$
	- $b) 2$
	- c)  $1$
	- d) unhandledexception

```
25.
            Что выполняет данный код?
    public static void main(String[] args) {
    int z = 0;
```

```
int number = 452:
         while (number > 0) {
           z == number % 10;
         number /= 10;
           \mathcal{F}System.out.println(z);
         \mathcal{F}а) выводит на консоль сумму остатков от деления на 10 всех цифр числа
          b) выводит на консоль сумму цифр числа
          с) выводит на консоль число в обратном порядке
          d) выводит на консоль количество цифр числа
      26.-Xпостфиксный инкремент
           постфиксный декремент
           префиксный инкремент
           префиксный декремент
      27.
                  Как указать индекс последнего элемента массива?
               array.length-1;
          a)
          b) array.size;
          c) array.length;
          d) array.size-1;
      28.
                  Какой результат работы данного кода?
           public static void main(String[] args) {
           int[] array = new int[]{15, 5, -8, -6, 0, 7};
           System.out.println(array[array.length - 1]);
           \mathcal{E}a) 0b) 7c) 5d) 629
                  Какой результат работы данного кода?
           public static void main(String[] args) {
           int[] array = new int[3];System.out.println(array[2]);
           \mathcal{F}a) ArrayIndexOutOfBoundsException
          b) 1c) 2d) 0e) null
      30.
                  Какой результат работы данного кода?
           public static void main(String[] args) {
            String s = "Hello";System.out.println(s + (5 + 4));
           \mathcal{F}a) Hello9
          b) Hello<sub>54</sub>
          c) Hello 54d) Hello 54
          31.
                  Какой
                           модификатор доступа
                                                       необходимо
                                                                                       чтобы
                                                                      использовать,
переменная была видна везде?
```

```
a) protected
```

```
b) default (packagevisible)
   c) public
   d) private
           Какой результат работы данного кода?
32.
    public static void main(String[] args) {
     String test = new String("Hello");
     String test2 = new String ("Hello");
    System.out.println(test==test2);
    \mathcal{F}a) true
   b) false
   c) Hello
   d) null
33.
           Какой результат работы данного кода?
    public static void main(String[] args) {
    int sum = 0;
    for (inti = 1; i <= 3; sum += i++);
    System.out.println(sum);
    \mathcal{F}a) 3b) compile error
   c) 5d) 6
34. Какой результат работы данного кода?
    public static void main(String[] args) {
    byte x = -128;
     x = 2;System.out.println(x);
    \left\{ \right.a) 126b) -130c) 2d) compileerror
35.
           Какие из следующих объявлений переменных верны?
   a) char symbol1, symbol2, symbol 3;
   b) int x; double X;
   c) intx, X; double a; a1;
   d) intx,a,b; double y, z, x;
   e) String book1; book2;
```
- f) int 1x;
- g) double t; int x;
- $h)$  intf.f:

### Критерий оценки для тестовых заданий

Тест оценивается по стобалльной шкале. Балл, выставляемый обучающемуся, зависит от количества верных ответов на тестовые задания и соответствует критериям: 84-100% правильных ответов - отлично,

67-83% правильных ответов - хорошо,

50-66% правильных ответов - удовлетворительно,

менее 50 правильных ответов - неудовлетворительно.

### Критерии оценивания:

- «зачтено» выставляется обучающемуся, если он получил 50 и более баллов. - «не зачтено» выставляется обучающемуся, если он получил менее 50 баллов.

В случае выполнения тестовых заданий на оценку «неудовлетворительно», необходимо выполнить повторную диагностику.

### Оценочное средство 3 – Тест 2 «Основы прогрммирования на языке C++» (ОС- $3)$ .

Оценка этапа сформированности компетенций производится на контрольных неделях. Основная задача теста: оценить знания студентов в области алгоритмизации и программирования.

#### Примерный перечень тестовых заданий (верный ответ подчеркнут):

- 1. Сколько раз выполнится тело цикла при работе оператора
	- for  $(i = 10; i < 1; i++)$  {  $v[i]=i*i$ ; }
		- $a)$  $10:$
		- $b)$ бесчисленное множество:
		- $c)$ ни разу;
		- $\mathbf{d}$ 9.
- 2. Сколько раз выполнится тело цикла при работе оператора
	- for  $( ; ; )$  {y=sin(x);}
		- a) ни разу;
		- $b)$ бесчисленное множество;
		- $1:$  $c)$
		- $\mathbf{d}$  $\overline{2}$ .
- 3. При выполнении фрагмента программы

int i=1, b, c; b = i++; c = ++i; значение переменной с равно:

- $a)$  $1:$
- $b)$  $2:$
- $c)$  $3:$
- $\mathbf{d}$  $\Omega$

4. При поиске значения минимального элемента массива его начальное значение может быть равно:

- $a)$ значению любого элемента массива;
- $b)$ очень большому числу;
- значению нулевого элемента массива;  $c)$
- очень маленькому числу.  $\mathbf{d}$

5. При поиске значения максимального элемента массива его начальное значение может быть равно:

- а) значению любого элемента массива;
- b) очень большому числу;
- с) значению нулевого элемента массива;
- d) очень маленькому числу.
- 6. Поменять местами значения переменных к и h можно следующим образом:
	- a)  $d=k$ ; k=h;k=d;
	- b)  $d=k$ ;  $k=h$ ;  $h=d$ ;
	- c)  $d=h; h=k;k=d;$
	- d) d=k; h=k; k=d;

7. Дан фрагмент программы. Сформулируйте условие задачи:  $k = 0$ : for  $(i = 0; i < N-1; i++)$ if  $\left( \text{a[i]} \%\right) = 0 \& \& \text{a[i]} \%\right) = 0$  $k++$ :  $\text{cout}<<\mathbf{k}<<\text{end}$ : 8. Дан фрагмент программы. Сформулируйте условие задачи: int[,] mas = { $\{1,2,3,4\}$ , $\{5,6,7,8\}$ , $\{9,10,11,12\}$ };

int sum  $= 0$ :

for each (int a in mas) sum  $+= a;$ 

9. Дан фрагмент программы. Сформулируйте условие задачи:

 $max = 99$ ;

for  $(i = 0; i < N; i++)$ 

if (a[i] > 99 & & a[i] <= 999 & & a[i]% 9 == 0 & & a[i] > max) max = a[i];

- if  $(max > 99)$
- cout « max « endl;

else

cout << "Не найдено";

10. Вывести имена сотрудников, зарплата которых меньше 15000, можно с помощью SOL-запроса:

- SELECT сотримя WHERE сотрзарпл<15000 FROM сотр;  $e)$
- $f$ SELECT сотримя FROM сотр WHERE сотрзарпл<15000;
- $g)$ FROM сотр SELECT сотримя WHERE сотрзарпл<15000;

### Критерий оценки для тестовых заданий

Тест оценивается по стобалльной шкале. Балл, выставляемый обучающемуся, зависит от количества верных ответов на тестовые задания и соответствует критериям:

84-100% правильных ответов - отлично.

67-83% правильных ответов - хорошо,

50-66% правильных ответов - удовлетворительно,

менее 50 правильных ответов - неудовлетворительно.

### Критерии оценивания:

- «зачтено» выставляется обучающемуся, если он получил50 и более баллов.

- «не зачтено» выставляется обучающемуся, если он получил менее 50баллов.

В случае выполнения тестовых заданий на оценку «неудовлетворительно», необходимо выполнить повторную диагностику.

### 2.2 Оценочные средства для промежуточной аттестации

Учебным планом изучения дисциплины «Языки и системы программирования» предусмотрены курсовая работа и сдача зачета и экзамена.

## Оценочное средство 4-Задания на курсовую работу (ОС-4)

Курсовая работа выполняется на языках программирования высокого уровня и предполагает максимальное использование возможностей выбранного языка, разработку алгоритмов и создание программ, работу с текстами, файлами, базами данных и др.

Процесс выполнения курсовой работы включает следующие этапы:

1) выбор варианта курсовой работы и ее согласование с руководителем (возможно

предложение своей темы);

2) подбор, изучение и анализ содержания литературных и других источников информации по теме работы; изучение и анализ предметной области;

3) выполнение теоретической и практической частей курсовой работы;

4) написание и оформление текста курсовой работы;

5) защита курсовой работы.

Тема курсовой работы для всех обучающихся «Разработка прикладных программ для решения функциональных задач».

#### **Содержание основных этапов выполнения курсовой работы:**

1. в теоретической части: сравнительный анализ языков и систем программирования, обоснование выбора программных средств, используемых в курсовой работе;

2. в практической части:

 описание алгоритма и разработки программы решения функциональной задачи одним из численных методов;

 проектирование и создание простой реляционной базы данных, разработка приложения и пользовательского интерфейса.

#### **Примеры индивидуальных заданий к курсовой работе**

### **Варианты практической части по теме «Численные методы и программирование»:**

1. Численное решение нелинейных и трансцендентных уравнений. В программе предусмотреть графическое представление полученных результатов в виде графиков соответствующих функций и точек их пересечения с осями координат. Методы решения: метод хорд и метод касательных (Ньютона). Предусмотреть сравнение скоростей сходимости методов.

2. Численное решение нелинейных и трансцендентных уравнений. В программе предусмотреть графическое представление полученных результатов в виде графиков соответствующих функций и точек их пересечения с осями координат. Методы решения: метод простых итераций и метод Ньютона. Предусмотреть сравнение скоростей сходимости методов.

3. Решение системы линейных алгебраических уравнений с использованием метода Гаусса.

4. Численное решение систем линейных уравнений. Методы решения: метод простых итераций и метод Зейделя. Предусмотреть сравнение скоростей сходимости методов.

5. Численное решение системы нелинейных уравнений итерационными методами.

### **Варианты практической части по теме «Работа с базами данных**»

В тексте курсовой работы представить решение задач:

1. Исходя из своих представлений о предметной области, определить атрибуты, которые необходимо хранить в базе данных.

2. Определить структуру таблиц, т. е. определить имена полей, их типы и, для символьных и числовых полей, размерность. База данных должна содержать не менее двух связанных таблиц. При определении размерности поля учесть максимальную длину возможных данных этого поля.

3. В родительской таблице определить возможные ключи и выбрать первичный ключ. В каждой дочерней таблице определить возможные ключи и выделить внешний ключ.

4. Построить информационно-логическую модель предметной области.

5. Создать базу данных инструментальными средствами СУБД.

6. Разработать приложение для связи с базой данных, ввода и редактирования данных, формирования не менее двух запросов.

7. Разработать пользовательский интерфейс.

8. Разработать контрольный пример.

9. Проанализировать результат работы приложения.

#### **Варианты заданий:**

1. БД «Отдел кадров». Сущности: служащий и отдел предприятия. Один служащий может работать в нескольких отделах. В отделе работают несколько служащих.

2. БД «Бухгалтерия». Сущности: материально-ответственное лицо и инвентарь. Одно материально-ответственное лицо может иметь на подотчете много инвентаря. Один инвентарь может быть на подотчете только у одного материально-ответственного лица.

3. БД «Поликлиника». Сущности: пациент и врач. У одного врача может быть несколько пациентов. У одного пациента может быть несколько врачей.

4. БД «Агентство недвижимости». Сущности: квартира и клиент. У клиента может быть несколько квартир. Один и тот же клиент может покупать и продавать квартиры. У каждой квартиры только один квартиросъемщик.

5. БД «Автовокзал». Сущности: водитель и маршрут. Водитель может работать на нескольких маршрутах в разное время. На одном маршруте могут работать несколько водителей.

6. БД «Страховая компания». Сущности: вид страхования и клиенты. Одинаковый вид страхования может быть оформлен разными клиентами Клиент может воспользоваться разными видами страхования.

7. БД «Рекламное агентство». Сущности: канал размещения рекламы и фирмазаказчик. На одном и том же канале могут заказать рекламу несколько фирм. Одна и та же фирма может заказать рекламу на нескольких каналах.

### **Критерии оценки курсовой работы**

Оценка «отлично» (84–100 баллов) выставляется обучающемуся, если:

1. В тексте курсовой работы представлены решенные задачи в полном объеме, соответствующем заданию; отчет оформлен в соответствии с требованиями к документам учебной деятельности; содержание отчета структурировано, выстроено в логической последовательности, изложено грамотным языком.

2. При защите курсовой работы продемонстрированы знания о предмете изучения; на вопросы по содержанию работы даны четкие, аргументированные ответы; в целом продемонстрирован систематический характер знаний.

Оценка «хорошо»(67–83 балла) выставляется обучающемуся, если:

1. В тексте курсовой работы представлены решенные задачи в полном объеме, соответствующем заданию, но имеются несущественные неточности; отчет оформлен в соответствии с требованиями к документам учебной деятельности, структурирован, выстроен в логической последовательности, изложен грамотным языком.

2. При защите курсовой работы продемонстрированы знания о предмете изучения, но на вопросы по содержанию работы даны недостаточно аргументированные ответы; в целом продемонстрирован систематический характер знаний.

Оценка «удовлетворительно» (50–66 баллов) выставляется обучающемуся, если:

1. В тексте курсовой работы представлены задачи, решенные не в полном объеме; отчет структурирован, выстроен в логической последовательности, изложен грамотным языком, но оформлен с незначительными отклонениями от требований к документам учебной деятельности.

2. При защите курсовой работы продемонстрированы знания о предмете изучения, раскрыто содержание разделов; на вопросы по содержанию курсовой работы даны неполные или недостаточно аргументированные ответы.

Оценка «неудовлетворительно» (0–49 баллов) выставляется обучающемуся, если:

1. Задачи курсовой работы не решены или решены частично, представлены в отчете не в полном объеме, отчет оформлен со значительными отклонениями от требований к документам учебной деятельности.

2. При защите курсовой работы на вопросы по ее содержанию ответы не даны или при ответе допущены грубые ошибки.

### **Вопросы к экзамену (семестр 3):**

1. Основные характеристики алгоритмического языка С++, С#.

- 2. Алфавит языка С++, С#.
- 3. Структура программы на С++, С#.
- 4. Основные типы данных. Объявление переменных.
- 5. Операции и выражения.
- 6. Оператор присваивания. Арифметические операции с присваиванием.
- 7. Инкремент. Декремент.
- 8. Ввод/вывод простых переменных.
- 9. Составной оператор. Пустой оператор.
- 10. Подключение библиотек. Подключение математической библиотеки.
- 11. Условие. Логические операции. Сложное условие.
- 12. Неполный условный оператор.
- 13. Полный условный оператор.
- 14. Условная операция (операция условия.).
- 15. Операторы условного и безусловного перехода. Метки.
- 16. Оператор-переключатель switch.
- 17. Операции отношения. Логические операции. Приоритеты и порядок

выполнения логических операций.

- 18. Операторы циклов (с параметром, с постусловием, с предусловием).
- 19. Операторы break, continue.
- 20. Указатели. Операции с указателями.

21. Массивы. Связь массивов и указателей. Инициализация массивов. Массивы указателей и их инициализация.

- 22. Ввод и вывод элементов массива (одномерного и многомерного).
- 23. Операции над элементами массивов (одномерных и многомерных).

Сортировка элементов массива.

- 24. Подпрограммы.
- 25. Файлы. Функции для работы с файлами.
- 26. Препроцессор языка С++, С#.

### **Вопросы к зачету (семестр 4):**

- 1. Переменные, константы, область видимости Java.
- 2. Примитивные типы данных.
- 3. Ссылочные типы данных.
- 4. Логические операторы.
- 5. Арифметические операторы.
- 6. Преобразования типов. Оболочечные классы.
- 7. Класс Math.
- 8. Сложные типы данных. Массивы.
- 9. Сложные типы данных. Строки.
- 10. Управляющие конструкции. Оператор If, Switch.
- 11. Операторы цикла.
- 12. ООП. Наследование.
- 13. Основные принципы ООП. Полиморфизм.
- 14. Понятие объекта и работа с ним.
- 15. Типы отношений между классами. Агрегация, ассоциация.
- 16. Достоинства и недостатки ООП.
- 17. Класс. Описание полей класса. New.
- 18. Описание методов класса. Модификаторы доступа.
- 19. Конструкторы.
- 20. Ссылка This. Перегрузка методов.
- 21. Наследование. Super. Замещение методов (override).
- 22. Динамическое назначение методов.
- 23. Ввод-вывод в Java.

#### **Критерии оценки ответа обучающегося на экзамене**

Экзамен сдается в 3-ем семестре.

Оценка «**отлично»** выставляется обучающимся, если:

- дан полный, развернутый ответ на поставленный вопрос;

- показана совокупность осознанных знаний об объекте изучения, доказательно раскрыты основные положения;

- ответ четко структурирован, выстроен в логической последовательности;

- ответ изложен научным грамотным языком;

- на все дополнительные вопросы даны четкие, аргументированные ответы;
- обучающийся показывает систематический характер знаний;

- проявляет творческие способности в понимании, изложении и использовании учебно-программного материала.

Оценка «**хорошо»** выставляется обучающимся, если:

- дан полный, развернутый ответ на поставленный вопрос, но были допущены неточности в определении понятий;

- показано умение выделять существенные и несущественные моменты материала;

- ответ четко структурирован, выстроен в логической последовательности;

- ответ изложен научным грамотным языком;

- на дополнительные вопросы были даны неполные или недостаточно аргументированные ответы;

- обучающийся показывает систематический характер знаний.

Оценка «**удовлетворительно**» выставляется обучающимся, если:

- дан неполный ответ на поставленный вопрос;

- логика и последовательность изложения имеют некоторые нарушения;

- при изложении теоретического материала допущены ошибки;

- в ответе не присутствуют доказательные выводы;

- на дополнительные вопросы даны неточные или не раскрывающие сути проблемы ответы.

Оценка **«неудовлетворительно»** выставляется обучающимся, если:

- не дан ответ на поставленный вопрос;

- дан неполный ответ на поставленный вопрос;

- при изложении теоретического материала допущены принципиальные ошибки.

#### **Критерии оценки ответа обучающегося на зачете**

После 4-го семестра изучения дисциплины обучающийся получает зачет. Для получения зачета необходимо посещать аудиторные занятия, выполнить и защитить все лабораторные работы.

Оценка «зачтено» выставляется, если обучающийся знает:основы алгоритмизации и программирования; умеет разрабатывать алгоритмы, программировать, производить отладку и тестирование программ.

Оценка «зачтено» не выставляется обучающемуся, который не знает значительной части материала, допускает существенные ошибки, не выполняет лабораторные работы.

#### **3 Процедура промежуточной аттестации**

Экзамен сдается в 3-ем семестре. Сдача экзамена производится по расписанию. Обучающийся допускается до экзамена после успешной сдачи курсовой работы. Оценка за экзамен вносится в экзаменационную ведомость, а также в зачетную книжку.

Курсовая работа выполняется в 3-м семестре. Результаты защиты курсовой работы (оценка) вносятся в аттестационную ведомость курсовой работы, а также в зачетную книжку с указанием темы курсовой работы.

Сдача зачета в 4-ом семестре производится в последнюю (зачетную) неделю обучения. Ведущим преподавателем может быть проведена промежуточная аттестация обучающегося по результатам обучения без дополнительной сдачи зачета по вопросам. Зачет проставляется обучающемуся в экзаменационную ведомость, а также в зачетную книжку.

Оценочные средства для инвалидов и лиц с ограниченными возможностями здоровья выбираются с учетом их индивидуальных психофизических возможностей (подбираются индивидуально в зависимости от возможностей здоровья студента):

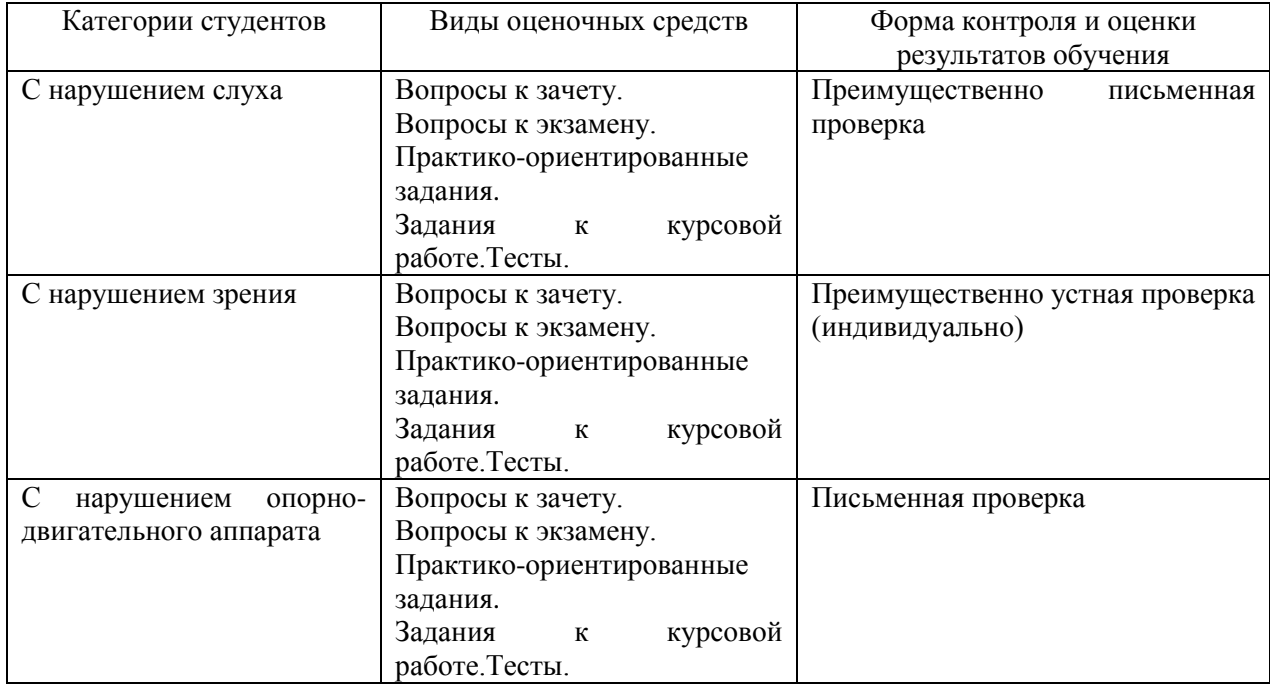

Разработчик В. И.Кокова

Разработчик М. А. Буреева